Complete Help Docs - http://wiki.pangolin.com/

## 2024/05/21 03:13 1/1 BEYOND Universe Kapitel 1: Einstellungen

## [Geh zurück](http://wiki.pangolin.com/doku.php?id=beyond:video-german)

From: <http://wiki.pangolin.com/>- **Complete Help Docs**

Permanent link: **[http://wiki.pangolin.com/doku.php?id=beyond:universe\\_kapitel\\_1&rev=1622644866](http://wiki.pangolin.com/doku.php?id=beyond:universe_kapitel_1&rev=1622644866)**

Last update: **2021/06/02 16:41**

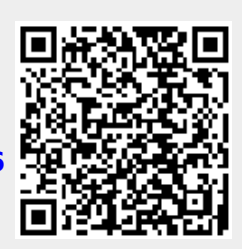